## **ExLibris summon TREE(UTokyo REsource Explorer)ご利⽤⽅法**

TREEは、図書館の蔵書と電子資料を一度に探すことができるディスカバリーサービスです。

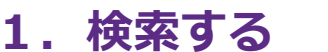

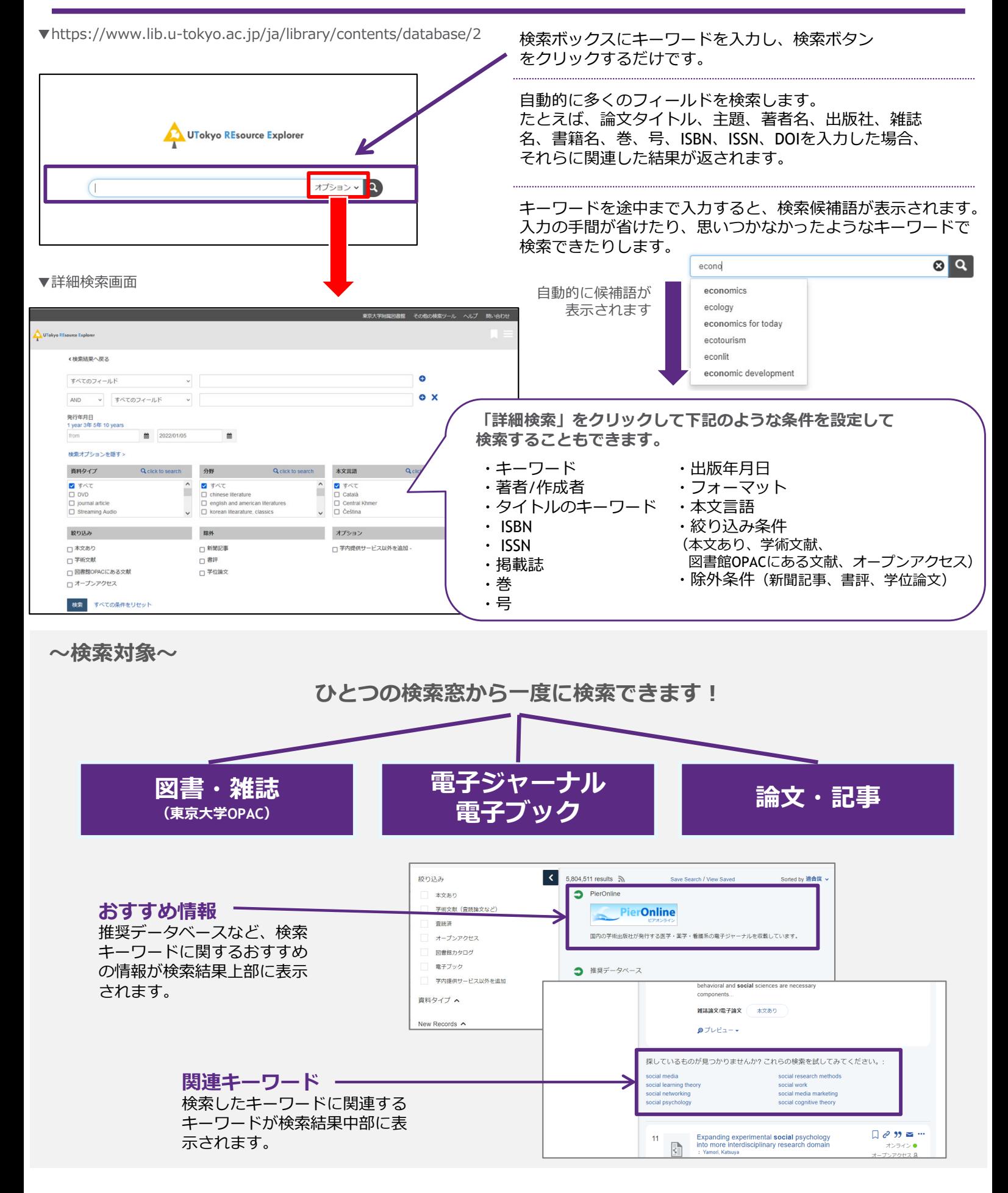

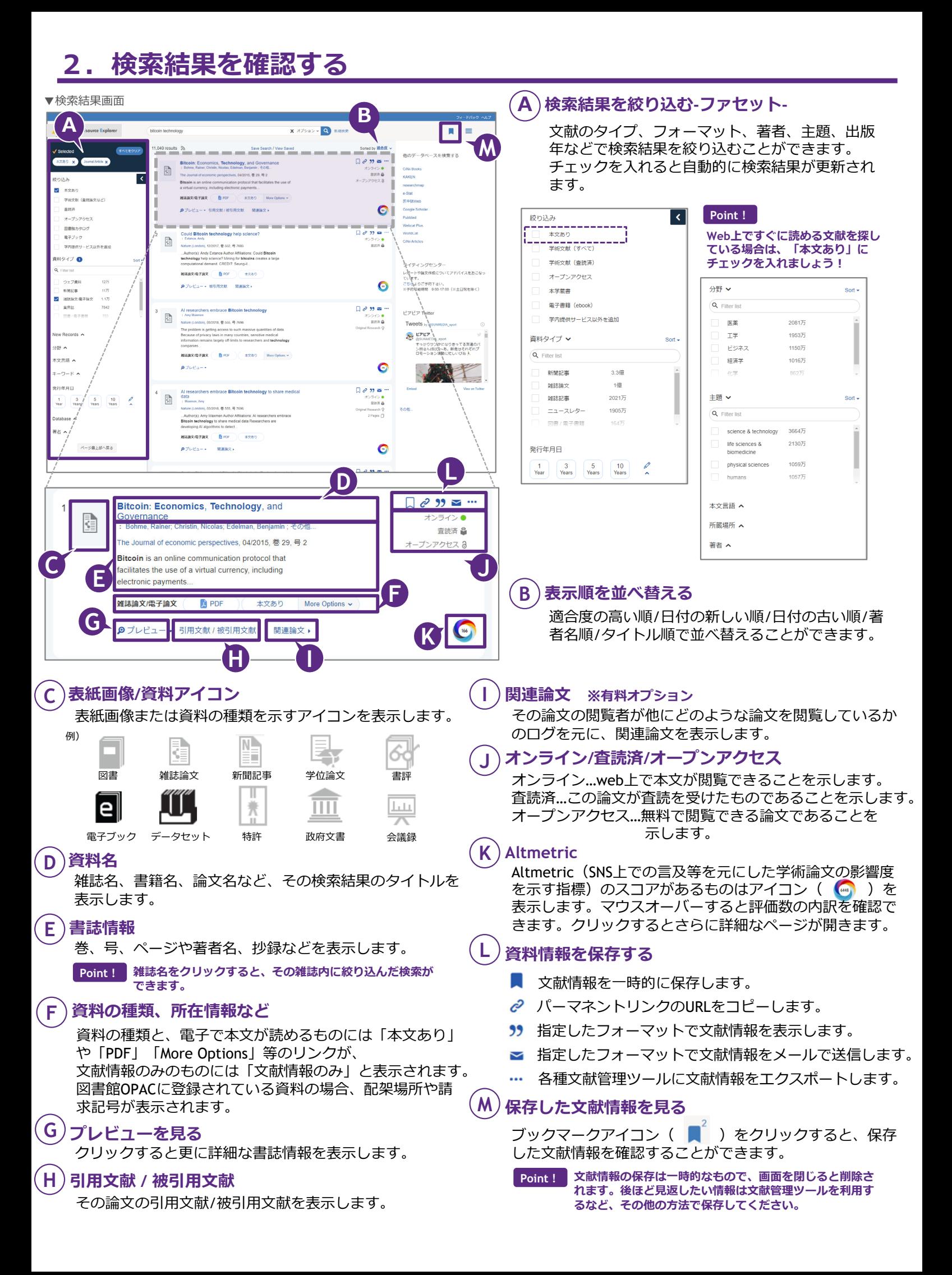